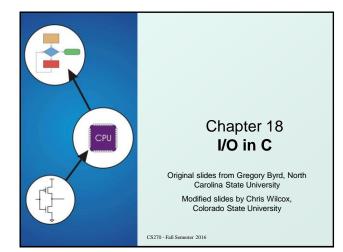

CS270 - Fall Semester 2016

## Standard C Library

- I/O commands are not included as part of the C language.
- Instead, they are part of the Standard C Library.

Copyright @ The McGraw

- A collection of functions and macros that must be implemented by any ANSI standard implementation.
- Automatically linked with every executable.
- Implementation depends on processor, operating system, etc., but interface is standard.
- Since they are not part of the language, compiler must be told about function interfaces.
- Standard header files are provided, which contain declarations of functions, variables, etc.

CS270 - Fall Semester 2016

2

| Copyright © The McGraw-Hill Companies, Inc. Permission required for reproduction or display.            |                                                                                                    |                               | Copyright © The McGraw-Hill Companies, Inc. Permission required for reproduction or display.                                                                                                    |  |  |  |
|----------------------------------------------------------------------------------------------------|----------------------------------------------------------------------------------------------------|-------------------------------|----------------------------------------------------------------------------------------------------|--|--|--|
| Basic I/O Functions                                                                                     |                                                                                                    |                               | Text Streams                                                                                                    |  |  |  |
| <ul> <li>The standard I/O functions are declared in the<br/><stdio.h> header file.</stdio.h></li> </ul> |                                                                                                    |                               | <ul> <li>All character-based I/O in C is performed on text streams</li> <li>A stream is a sequence of ASCII characters, such as:</li> <li>the sequence of ASCII characters printed to the monitor by a single program</li> </ul>                           |  |  |  |
| Function Des                                                                                            | <b>Description</b><br>Displays an ASCII character to the screen.<br>Reads an ASCII character from the keyboard. |                               | <ul> <li>the sequence of ASCII characters entered by the user<br/>during a single program</li> <li>the sequence of ASCII characters in a single file</li> <li>Characters are processed in the order in which<br/>they were added to the stream.</li> </ul> |  |  |  |
| <b>putchar</b> Disp                                                                                     |                                                                                                    |                               |                                                                                                    |  |  |  |
| getchar Rea                                                                                             |                                                                                                    |                               |                                                                                                    |  |  |  |
| <b>printf</b> Disp                                                                                      | plays a formatted string,                                                                                       |                               |                                                                                                    |  |  |  |
| scanf Rea                                                                                               | Reads a formatted string.<br>Open/create a file for I/O.<br>Writes a formatted string to a file.                |                               | <ul> <li>e.g., a program sees input characters in the same</li> </ul>                                                                                                    |  |  |  |
| fopen Ope                                                                                               |                                                                                                    | order as the user typed them. |                                                                                                    |  |  |  |
| fprintf Write                                                                                           |                                                                                                    |                               | <ul> <li>Standard input stream (keyboard) is called stdin.</li> <li>Standard output stream (manitor) is called stdeut</li> </ul>                                                                                                    |  |  |  |
| <b>fscanf</b> Rea                                                                                       | ds a formatted string from a file.                                                                              |                               | <ul> <li>Standard output stream (monitor) is called stdout.</li> </ul>                                                                                                    |  |  |  |

3

CS270 - Fall Semester 2016

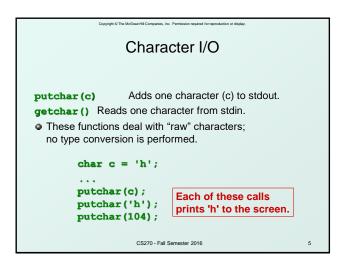

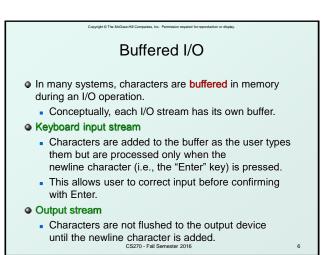

| Copyright © The McGraw-Hill Companies, Inc. Permission required for reproduction or display.                                                                                                    |   | Copyright © The McGraw-Hill Companies, Inc. Permission required for reproduction or display.                                                                                                    |  |  |  |  |
|----------------------------------------------------------------------------------------------------|---|----------------------------------------------------------------------------------------------------|--|--|--|--|
| Input Buffering                                                                                                    |   | Output Buffering                                                                                                    |  |  |  |  |
| <pre>printf("Input character 1:\n");<br/>inChar1 = getchar();<br/>printf("Input character 2:\n");<br/>inChar2 = getchar();</pre>                                                                                                    |   | <pre>putchar('a'); /* generate some delay */ for (i=0; i<delay; +="i;" i++)="" pre="" putchar('\n');<="" putchar('b');="" sum=""></delay;></pre>                                                      |  |  |  |  |
| <ul> <li>After seeing the first prompt and typing a single character, nothing happens.</li> <li>Expect to see the second prompt, but character not added to stdin until Enter is pressed.</li> <li>When Enter is pressed, newline is added to stream and is consumed by second getchar(), so inChar2 is set to '\n'.</li> </ul> | 5 | <ul> <li>User doesn't see any character output until after the delay.</li> <li>'a' is added to the stream before the delay, but the stream is not flushed (displayed) until '\n' is added.</li> </ul> |  |  |  |  |
| CS270 - Fall Semester 2016                                                                                                    | 7 | CS270 - Fail Semester 2016 8                                                                                                    |  |  |  |  |

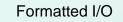

- Printf and scanf allow conversion between ASCII representations and internal data types.
- Format string contains text to be read/written, and formatting characters that describe how data is to be read/written.
  - signed decimal integer ۶d
  - **%f** signed decimal floating-point number
  - unsigned hexadecimal number ŧж
  - unsigned octal number **%**0
  - single character ۶c
  - null-terminated string 85

Convicts () The McGraw Mill Comp

CS270 - Fall Semester 2016

CS270 - Fall Semester 2016

## **Special Character Literals**

• Certain characters cannot be easily represented by a single keystroke, because they

Copyright © The McGraw-Hill Companies, Inc. Permission required for reproduction or display

- correspond to whitespace (newline, tab, backspace, ...)
- are delimiters for other literals (quote, double quote, ...)
- These are represented by the following sequences:
  - newline **n**/
    - \t tab
    - backspace **\b**
  - backslash 11
  - single quote
  - \" double quote
  - \OnnaASCII code nnn (in octal)
  - ASCII code nnn (in hex)

CS270 - Fall Semester 2016

| printf                                                                                                    | Missing Da                                                                      |
|----------------------------------------------------------------------------------------------------|---------------------------------------------------------------------------------|
| <ul> <li>Prints its first argument (format string) to stdout with all<br/>formatting characters replaced by the ASCII representation<br/>of the corresponding data argument.</li> </ul>                                                                                          | <ul> <li>What happens when you<br/>data argument for every</li> </ul>           |
| <pre>int a = 100;<br/>int b = 65;<br/>char c = 'z';</pre>                                                                                                    | printf("The value of                                                            |
| <pre>char banner[10] = "Hola!";<br/>double pi = 3.14159;</pre>                                                                                                    | %d will convert and print<br>in the position where it e:                        |
| <pre>printf("The variable 'a' decimal: %d\n", a);<br/>printf("The variable 'a' hex: %x\n", a);<br/>printf("The variable 'a' octal: %o\n", a);<br/>printf("'a' plus 'b' as character: %c\n", a;);<br/>printf("A char %c.\t A string %s\n A float %f\n",<br/>c. banner, pi):</pre> | In other words, <u>somethin</u><br>but it will be a garbage va<br>is concerned. |

11

## ata Arguments

u don't provide a formatting character?

Conversion of The McGrow-Hill Co

## f nothing is %d\n");

- t whatever is on the stack expects the first argument.
  - ng will be printed, value as far as our program

CS270 - Fall Semester 2016

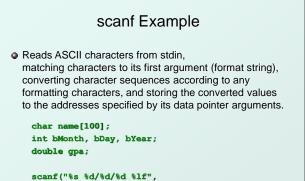

Copyright @ The McGraw-Hill Companies. Inc. Permission required for reproduction or displa

name, &bMonth, &bDay, &bYear, &gpa);

CS270 - Fall Semester 2016

13

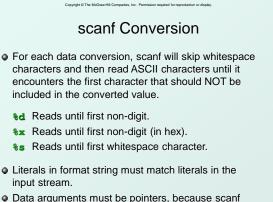

Data arguments must be pointers, because scant stores the converted value to that memory address. CS270 - Fail Semester 2016

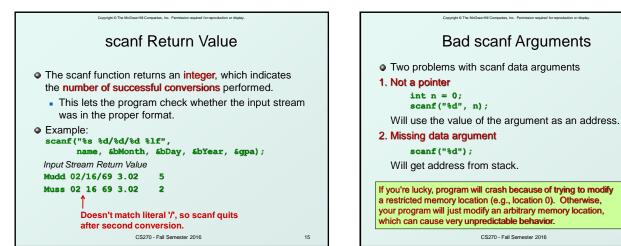

14

| Variable Argument Lists                                                                                                    |
|----------------------------------------------------------------------------------------------------|
| <ul> <li>The number of arguments in a printf or scanf call<br/>depends on the number of data items being<br/>read or written.</li> </ul> |
| Declaration of printf (from stdio.h):                                                                                                    |
| <pre>int printf(const char*,);</pre>                                                                                                    |
| Recall calling sequence from Chapter 14                                                                                                  |
| Parameters pushed onto stack from right to left.                                                                                         |
| <ul> <li>This stack-based calling convention allows for</li> </ul>                                                                       |
| a variable number of arguments,                                                                                                    |
| and fixed arguments (which are named first)                                                                                              |
| are always the same offset from the frame ptr.                                                                                           |
|                                                                                                    |

CS270 - Fall Semester 2016

17

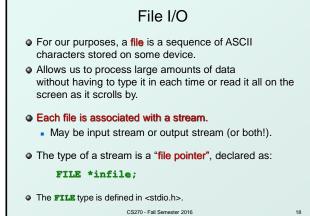

Copyright @ The McGraw-Hill Companies, Inc. Permission required for reproduction or display

Copyright © The McGraw-Hill Companies. Inc. Permission required for reproduction or display. fopen • The fopen (pronounced "eff-open") function associates a physical file with a stream. FILE \*fopen(char\* name, char\* mode); • First argument: name • The name of the physical file, or how to locate it on the storage device. This may be dependent on the underlying operating system. Second argument: mode • How the file will be used: "r" -- read from the file "w" -- write, starting at the beginning of the file "a" -- write, starting at the end of the file (append) CS270 - Fall Semester 2016 19  Once a file is opened, it can be read or written using fscanf() and fprintf(), respectively.
 These are just like scanf() and printf(), except an additional argument specifies a file pointer: fprintf(outfile, "The answer is %d\n", x); fscanf(infile, "%s %d/%d %lf", name, 6bMonth, 6bDay, 6bYear, 6gpa);

CS270 - Fall Semester 2016

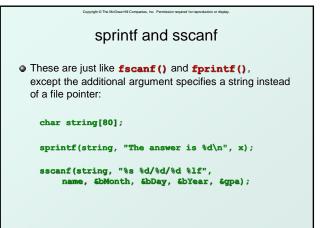

CS270 - Fall Semester 2016